восприятие материала, понимание условия задачи, есть возможность сразу задавать вопросы. Также при этом у учителя пропадает необходимость изображать рисунки на доске, что значительно экономит время.

Обсуждение увиденного на экране перед математическим решением задачи, позволяют учащимся более полно представить условия задач и лучше усвоить материал. При этом пробуждается интерес к рассуждениям и к решению задач. Просмотренные видеоматериалы хорошо усваиваются учащимися, что позволяет быстрее и качественнее воспроизводить изученный материал при проверке домашнего задания, систематизации и обобщении материала, написании контрольных и самостоятельных работ.

#### Литература

1 Сайт дистанционного обучения ГБОУ ВПО УГМУ [Электронный ресурс] жим доступа: http://do.teleclinica.ru/1866111. - Дата доступа: 16.05.2018.

2 Образцов, П. И. Психолого-педагогические аспекты разработки и применения в вузе информационных технологий обучения / П. И. Образцов. - Орел: Орловский государственный технический университет, 2000. - 145 с.

### **УДК 004.4**

# А. С. Католикова

## ПОКАЗАТЕЛИ ПУБЛИКАЦИОННОЙ АКТИВНОСТИ ЖУРНАЛА «ИЗВЕСТИЯ ГГУИМ. Ф. СКОРИНЫ»

Статья посвящена описанию приложения по расчету показателей публикационной активности журнала «Известия Гомельского государственного университета имени Франциска Скорины». Основными показателями, которые характеризуют научную деятельность, являются индекс Хирша, импакт-фактор, индекс иитируемости, индекс оперативности. Разработано web-приложение с использованием Spring Framework, Java, CSS, JavaScript, позволяющее обрабатывать xml-файлы выпусков журнала и рассчитывать показатели журнала.

Разработано web-приложения для расчета показателей журнала «Известия Гомельского государственного университета им. Ф. Скорины». Web-приложение реализовано с использованием Spring Framework. Как средство описания, оформления внешнего вида web-страницы используются Bootstrap, а также возможности CSS3 и HTML5. Графики и диаграммы реализованы при помощи библиотеки billboard.js. JavaScript применяется для проверки форм на корректность заполнения без отправки данных на сервер.

На рисунке 1 представлена структура приложения.

Главная страница содержит общую информацию о выпусках журналов, загруженных в БД, а также статистику в виде графиков, расчет показателей выпусков по годам.

Авторский указатель позволяет получить информацию об активности введенного в поиск автора, проанализировать его деятельность, представленную в виде графиков.

Значения импакт-фактора и индекса оперативности за каждый год, в который имеются загруженные в базу выпуски, доступны на странице расчета импакт-фактора и индекса оперативности соответственно.

Полный список выпусков журнала, загруженных в базу данных для подсчета показателей журнала можно найти на соответствующей странице.

Поиск необходимого автора или статьи с дополнительной фильтрацией позволяет осуществить отбор необходимой информации.

Кроме того, реализованы страницы для отображения информации об авторах отдельного выпуска, список статей автора, краткая справка о статье. Приложение поддерживается на русском и английском языках.

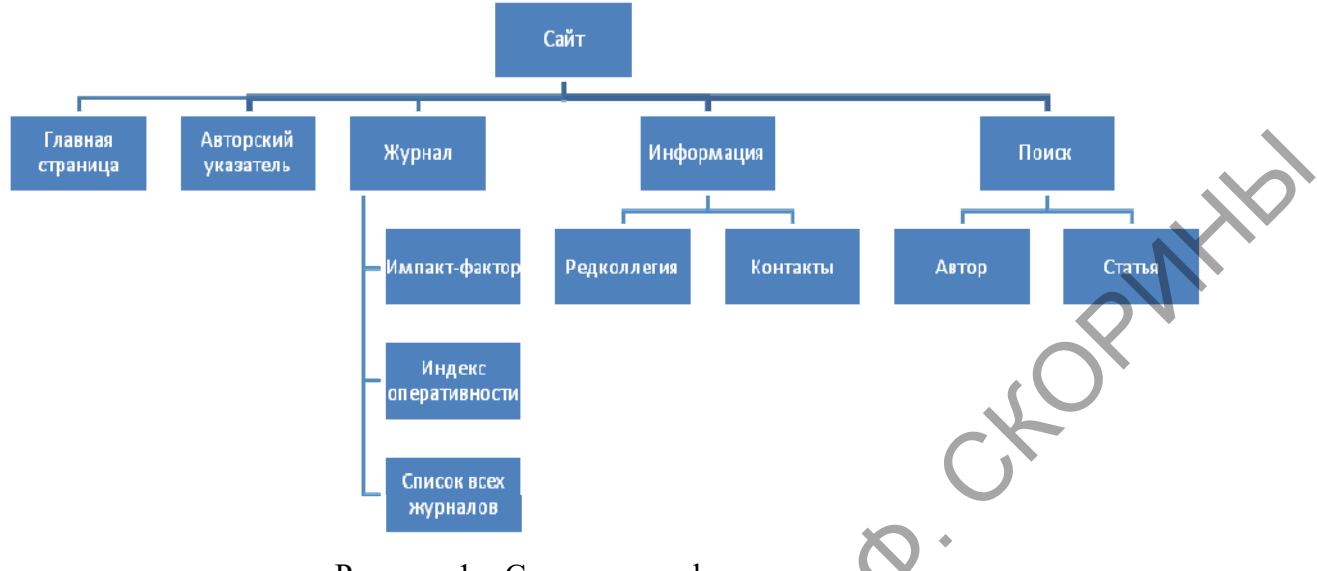

Рисунок 1 – Структура web-приложения

На рисунке 2 представлена схема базы данных приложения.

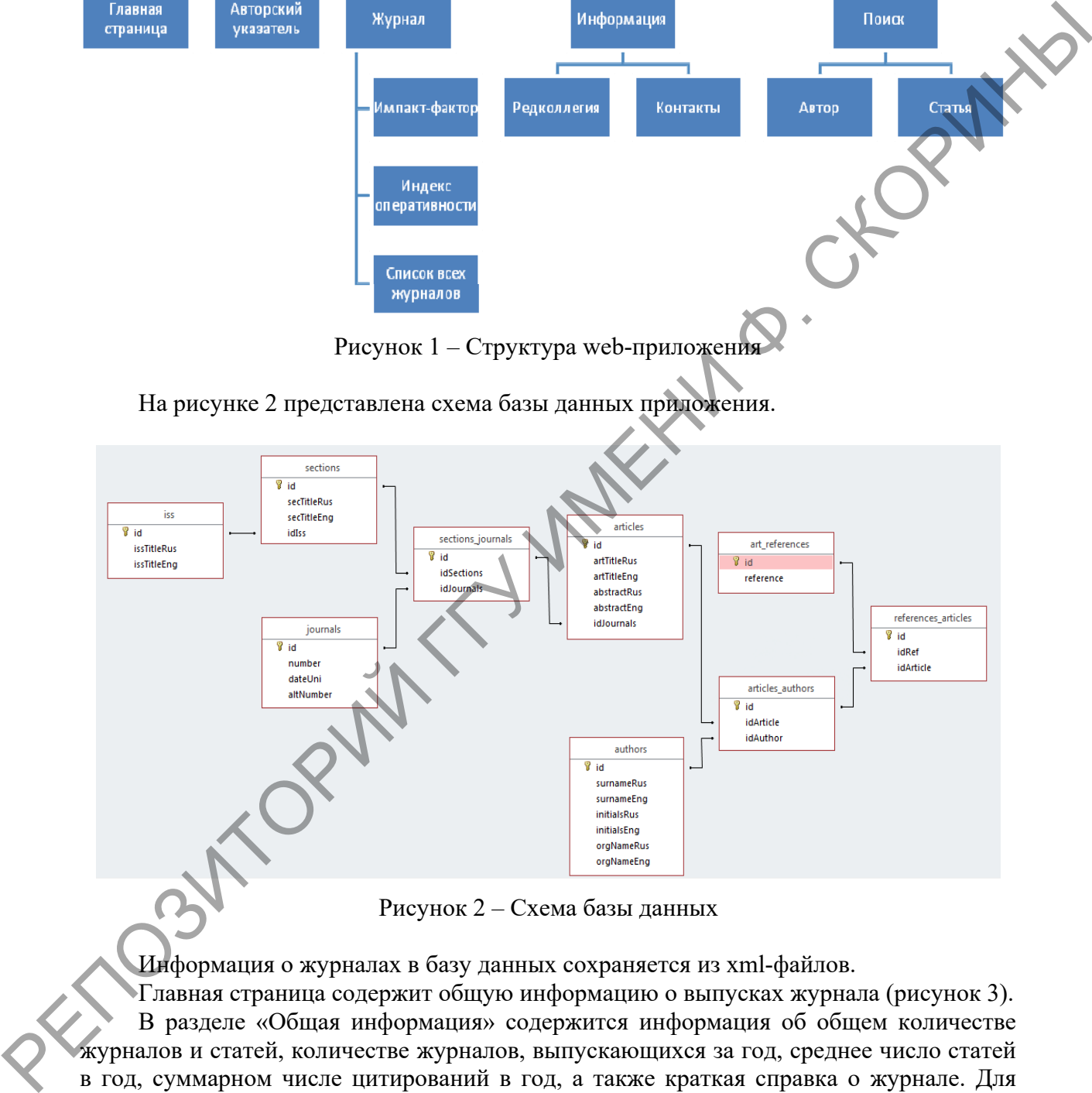

Рисунок 2 – Схема базы данных

Информация о журналах в базу данных сохраняется из xml-файлов.

Главная страница содержит общую информацию о выпусках журнала (рисунок 3). В разделе «Общая информация» содержится информация об общем количестве журналов и статей, количестве журналов, выпускающихся за год, среднее число статей в год, суммарном числе цитирований в год, а также краткая справка о журнале. Для уточнения информации о параметре предусмотрена «подсказка»: наведение курсора мыши приводит к появлению всплывающей подсказки с обозначением параметра.

Секция «Информация о журнале по годам» содержит список лет, за которые имеются журналы в базе.

 Для получения сведений о выпусках за год, нужно выбрать секцию «Параметры журнала по годам» (рисунок 4). За выбранный год пользователю будет доступна информация о количестве статей за этот период, число выпусков, 2-х и 5-летний импакт-фактор в том случае, если для этого параметра имеется возможность расчета. Также доступны сведения о количестве статей за предыдущие 2-х и 5-летний периоды.

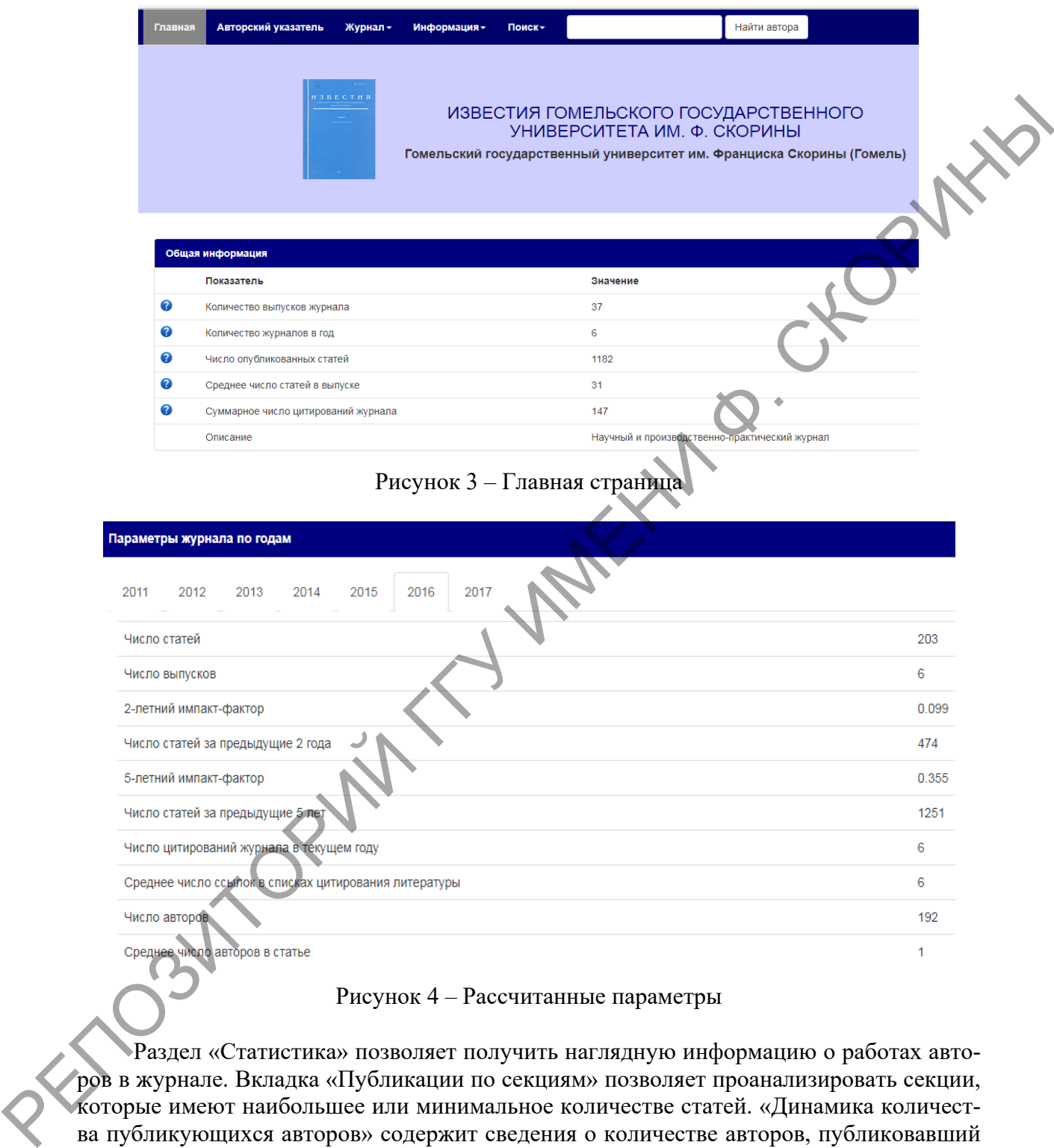

Раздел «Статистика» позволяет получить наглядную информацию о работах авторов в журнале. Вкладка «Публикации по секциям» позволяет проанализировать секции, которые имеют наибольшее или минимальное количестве статей. «Динамика количества публикующихся авторов» содержит сведения о количестве авторов, публиковавший в указанный год. Также можно получить процент статей за определенный год по отношению ко всем имеющимся в базе статьям в виде диаграммы в разделе «Распределение количества статей по годам». Все графики анимированы, т. е. при наведении курсором мыши на соответствующую область, осуществляется подсветка и отображается дополнительная информация.

 При выборе нужного журнала, пользователь получает сведения об авторах данного журнала (рисунок 5). Кроме списка авторов также доступна следующая информация: число публикаций в данном выпуске, общее число опубликованных статей в журнале, число цитирований автора в журнале.

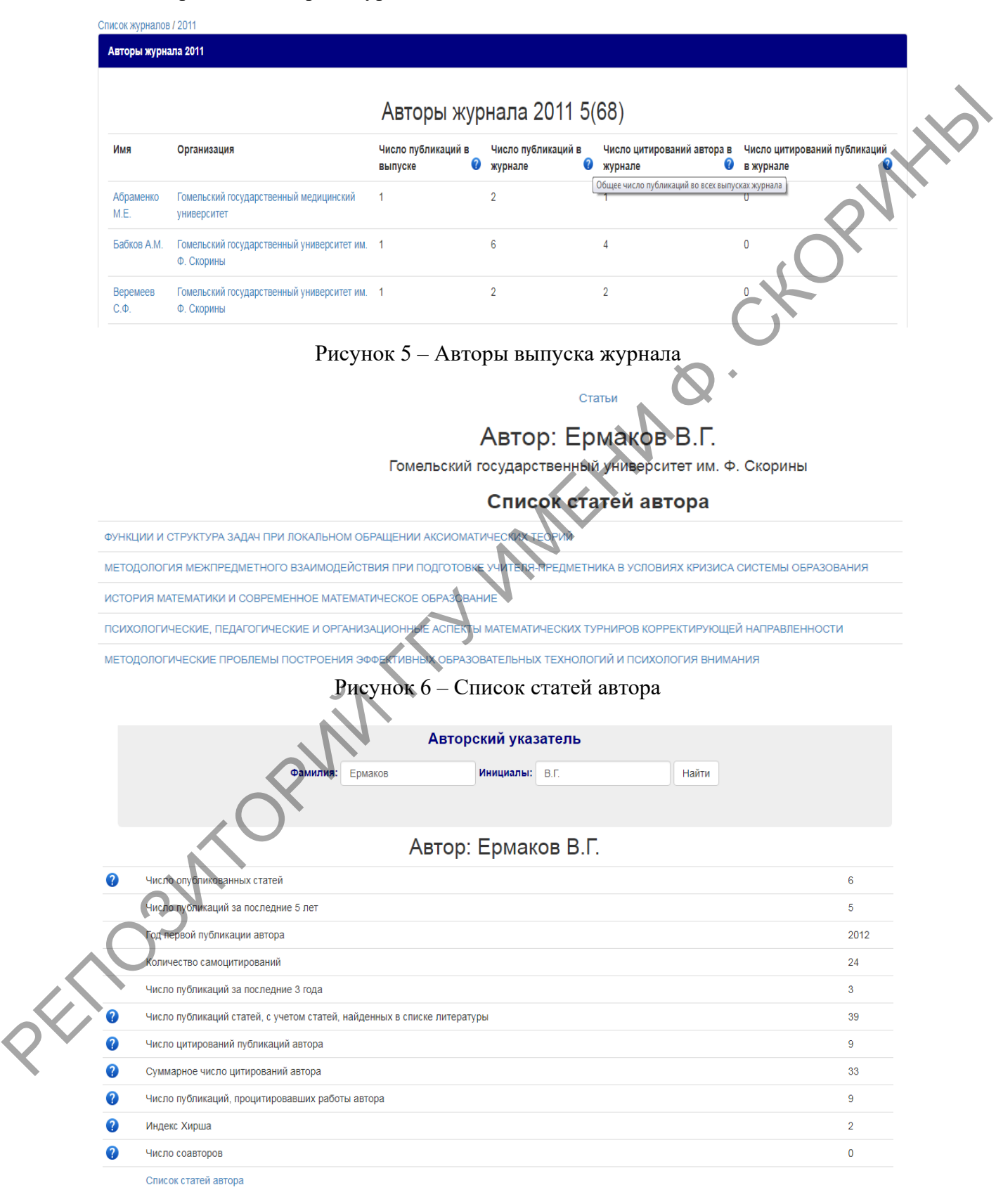

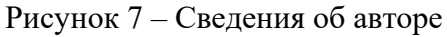

Можно получить информацию о всех статьях автора (рисунок 6).

Более подробную информацию об авторе для последующего анализа можно получить, выбрав пункт меню «Авторский указатель» (рисунок 7).

Подробную информацию о журнале можно получить, выбрав в меню «Журнал» пункт «Импакт-фактор». На странице отображается данный показатель по каждому журналу с группировкой по годам. Также отображается список выпусков, которые соответствуют указанному году.

В приложении реализована возможность поиска статьи.

#### **Литература**

1 Индекс цитирования для оценки результативности научной работы : метод. рекомендации / сост. М. Е. Стаценко, Г. Л. Снигур, О. Ю. Демидова, В. Н. Пароваева. – Волгоград: Изд-во ВолГМУ, 2011. – 30 с.

2 Электронный научный информационно-образовательный журнал цитирования [Электронный ресурс]. – Режим доступа: http://pu.virmk. ru/doc/inc.htm. – Дата доступа: 01.12.2017.

3 Основные библиометрические показатели для оценки эффективности научной работы: метод. рекомендации / сост. П. С. Волегов, М. А. Ташкинов, О. Д. Цветова. – Пермь: Изд-во Перм. нац. исслед. ун-та, 2012. – 24 с.

4 Блинов, И. Н. Java. Методы программирования : уч.-мет. пособие / И. Н. Блинов, В. С. Романчик. – Минск : Издательство «Четыре четверти», 2013. – 896 с.

**УДК 004.7** 

*А. О. Кацапов, М. И. Жадан*

## **РАЗРАБОТКА ПРИЛОЖЕНИЯ ДЛЯ АВТОМАТИЗАЦИИ ДЕЯТЕЛЬНОСТИ ТРАНСПОРТНЫХ КОМПАНИЙ**

*Статья посвящена вопросам разработки программного обеспечения для диспетчеризации в транспортных узлах. Приложение предоставляет автоматизированное рабочее место для диспетчеров и менеджеров логистической компании. Для решения логистических задач приложение разделено на три части: модели данных, слой бизнеслогики и контроллеры, а также пользовательский интерфейс – что оптимально реализовано через фреймворк Spring MVC с помощью шаблона программирования Model-View-Controller. Для взаимодействия с базой данных со стороны приложения использован Spring Framework JDBC.*  В приножении реализована возможность поиска статьи.<br>
1 Индекс питтеравани для оценки редультативности научной работы : медоду редуктовници / coct. М. С. Статьитов В. И. Паровой в день с смоте для ответства и день соверши

В наше время практически все области жизнедеятельности человека подвергаются информатизации. Информационные технологии и вычислительные системы находят себе применение в медицине, строительстве, образовании, сферах обслуживания и развлечений. Логистика и транспортные услуги являются такой областью человеческой деятельности, в которой выбор оптимальной стратегии поведения и транспортных маршрутов кардинальным образом влияют на развитие и успешность бизнеса в целом. Механизмы автоматизации в этих сферах играют более важную роль, нежели в других сферах услуг. Разрабатываемый программный комплекс предназначен для выполнения задач автоматизации процессов составления и оптимизации маршрутов для транспортных средств логистической компании. Веб-система предоставляет автоматизированное рабочее место для диспетчеров и менеджеров логистической компании. Актуальность разработки веб-системы связана с возрастающей тенденцией увеличения количества